Мифы и легенды Древней Греции

Java Stream API

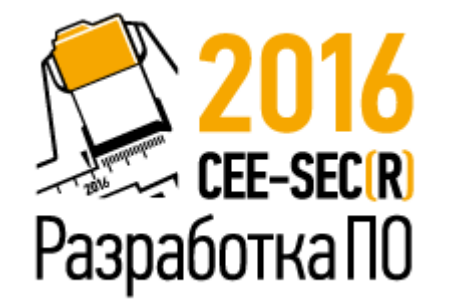

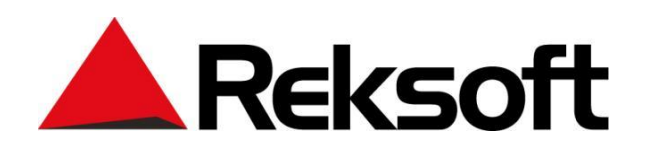

Зураб Белый Рексофт 2016

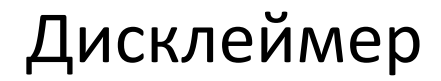

# Не верьте мне. Проверяйте всё сами.

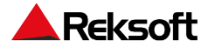

### Миф №1: "Stream API только для коллекций"

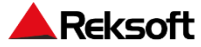

### Stream из коллекций

### Collection objects = ...;

### objects.stream();

### objects.parallelStream();

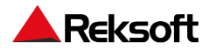

### Stream из массивов

### $int[]$  array = **new int** $[0]$ ;

Arrays.*stream*(array);

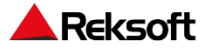

Stream из строк

### **"Тут могла быть ваша реклама"**.chars();

```
Pattern
  .compile("^[0-9]+[А-Яа-я]{2}")
  .splitAsStream("Тут тоже могла быть 
  ваша реклама");
```
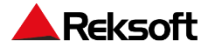

Stream.*of*(object);

Stream.*of*(object1, object2, object3, object4);

Stream.*builder*().add(object1).add(object2).build()

.<br>و

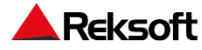

Генераторы стримов

### Stream.*iterate*(0, i -> i++);

### Stream.*generate*(() -> Math.*random*() % 123);

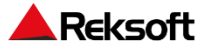

Stream из потоков и файлов

### Files.*lines*(**"/usr/local/java/tutorial.txt"**) .<br>ر

### Reader reader =  $\dots;$ **new** BufferedReader(reader).lines();

### **new** JarFile(**"pokmeonOG.jar"**).stream();

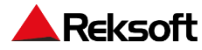

### Stream повсюду...

### **new** Random().ints();

### **new** BitSet().stream();

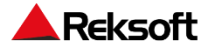

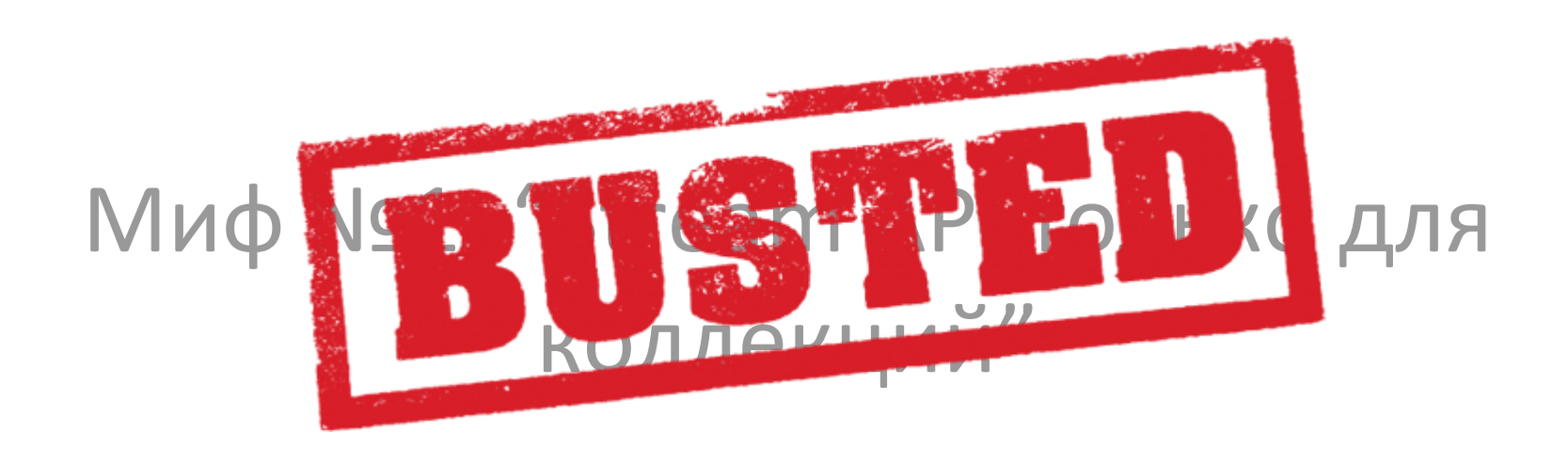

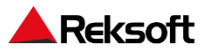

### Тестовый стенд

```
@State(Scope.Benchmark)
```
@BenchmarkMode(Mode.AverageTime)

@OutputTimeUnit(TimeUnit.MICROSECONDS)

```
@Warmup(iterations = 20)
```
@Measurement(iterations = 30)

```
@OperationsPerInvocation(1000)
```
@Fork(10)

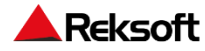

### Миф №2: "Stream быстрее цикла"

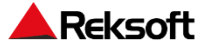

@Benchmark

### **public** List<String> loop(List<String> strings) { List<String> newStrings = **new** ArrayList<>(); **for** (String str : strings) { **if** (str.indexOf("1") > 3) { newStrings.add( str.toUpperCase().substring(0, 3)

#### **return** newStrings;

);

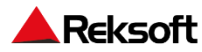

}

}

}

```
@Benchmark
public List<String> stream(List<String> strings) {
    return strings
            .stream()
           .filter(str -> str.indexOf("1") > 3)
           map(str ->str.toUpperCase().substring(0, 3))
            .collect(Collectors.toList());
```
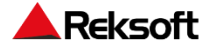

}

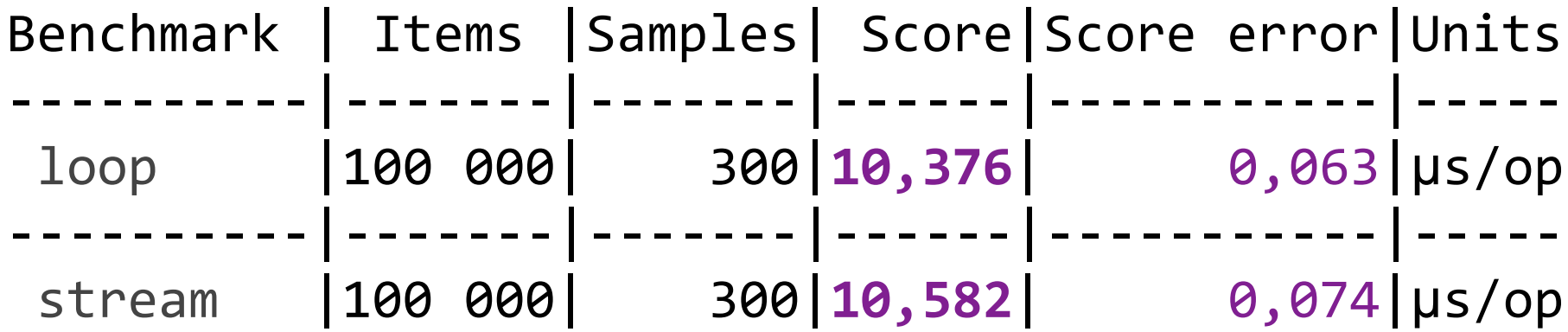

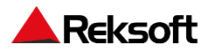

```
@Benchmark
public List<String> stream(List<String> strings) 
{
    return strings
              .stream()
              .parallel()
             .filter(str \rightarrow str.indexOf("1") > 3)
             .map(str \rightarrowstr.toUpperCase().substring(0,
3))
              .collect(Collectors.toList());
}
```
**Reksoft** 

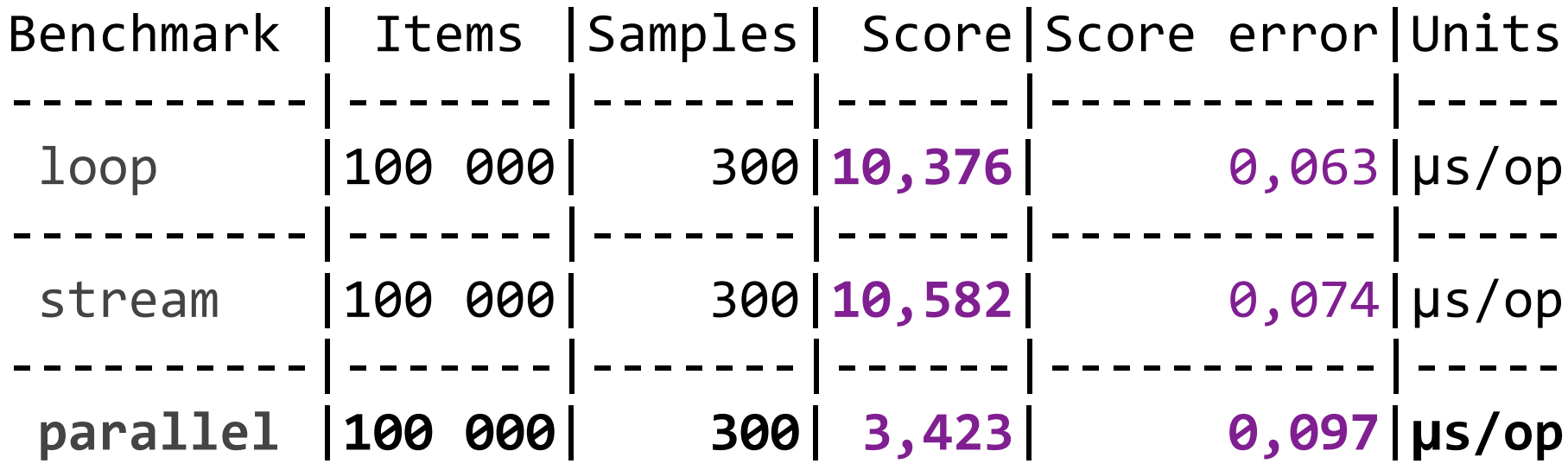

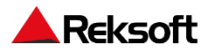

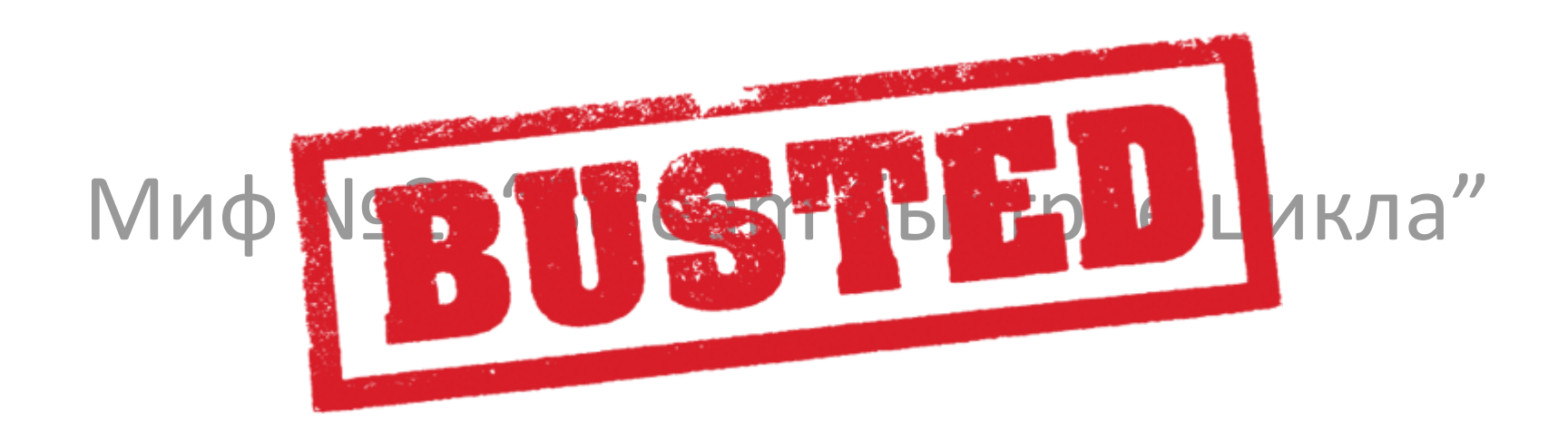

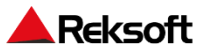

### Миф №3: "Оптимизировать код можно добавлением .parallel()"

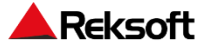

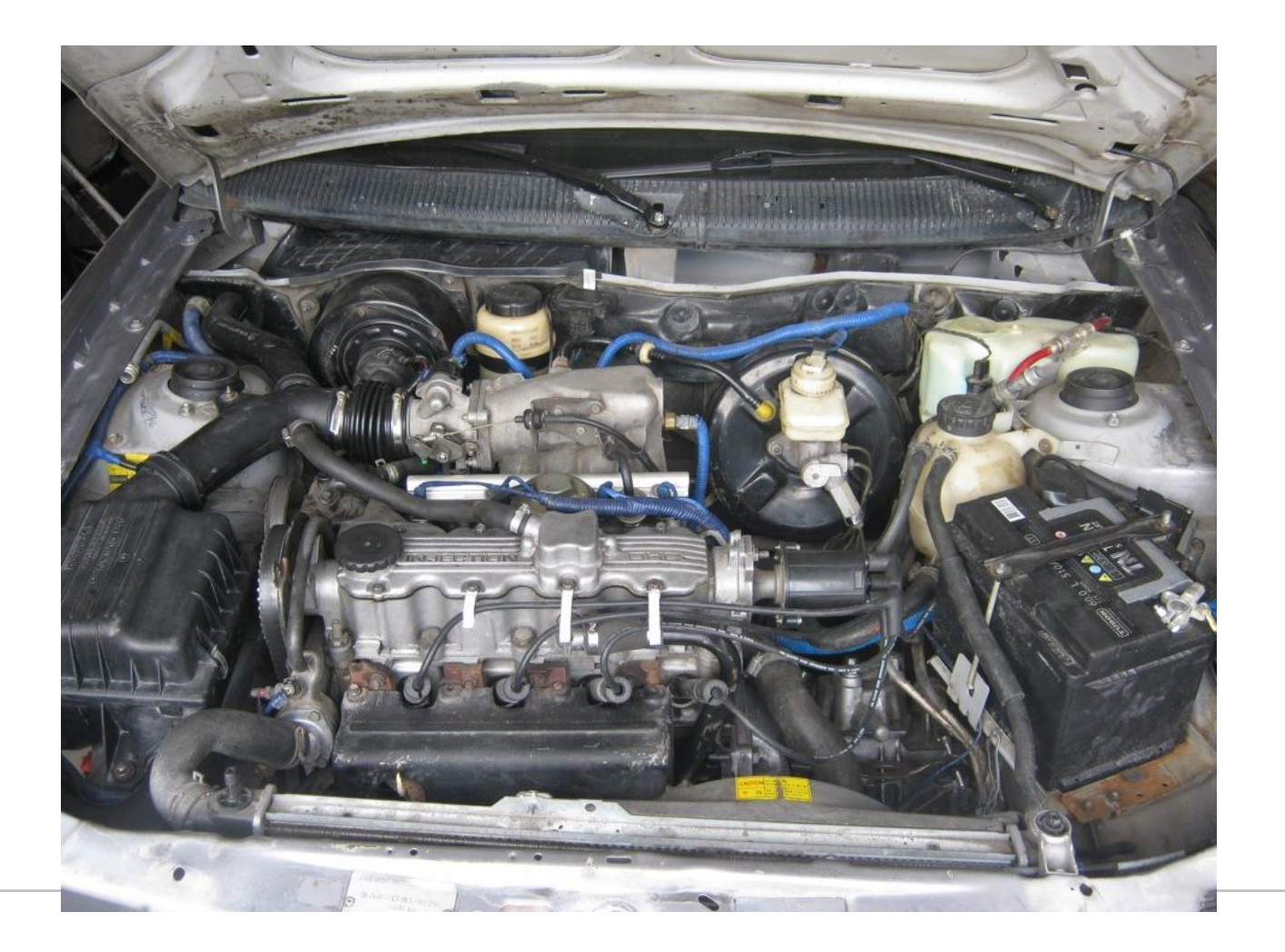

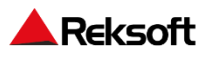

### java.util.Iterator<E>

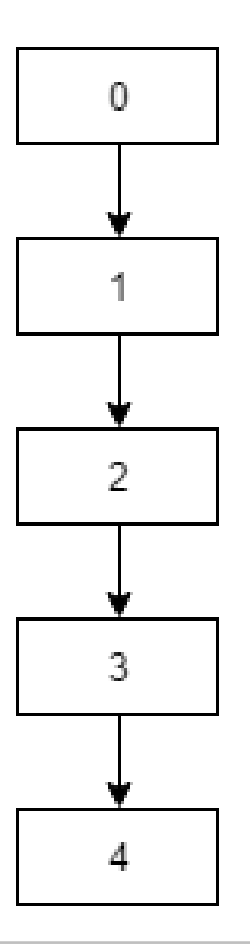

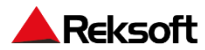

### java.util.Iterator<E>

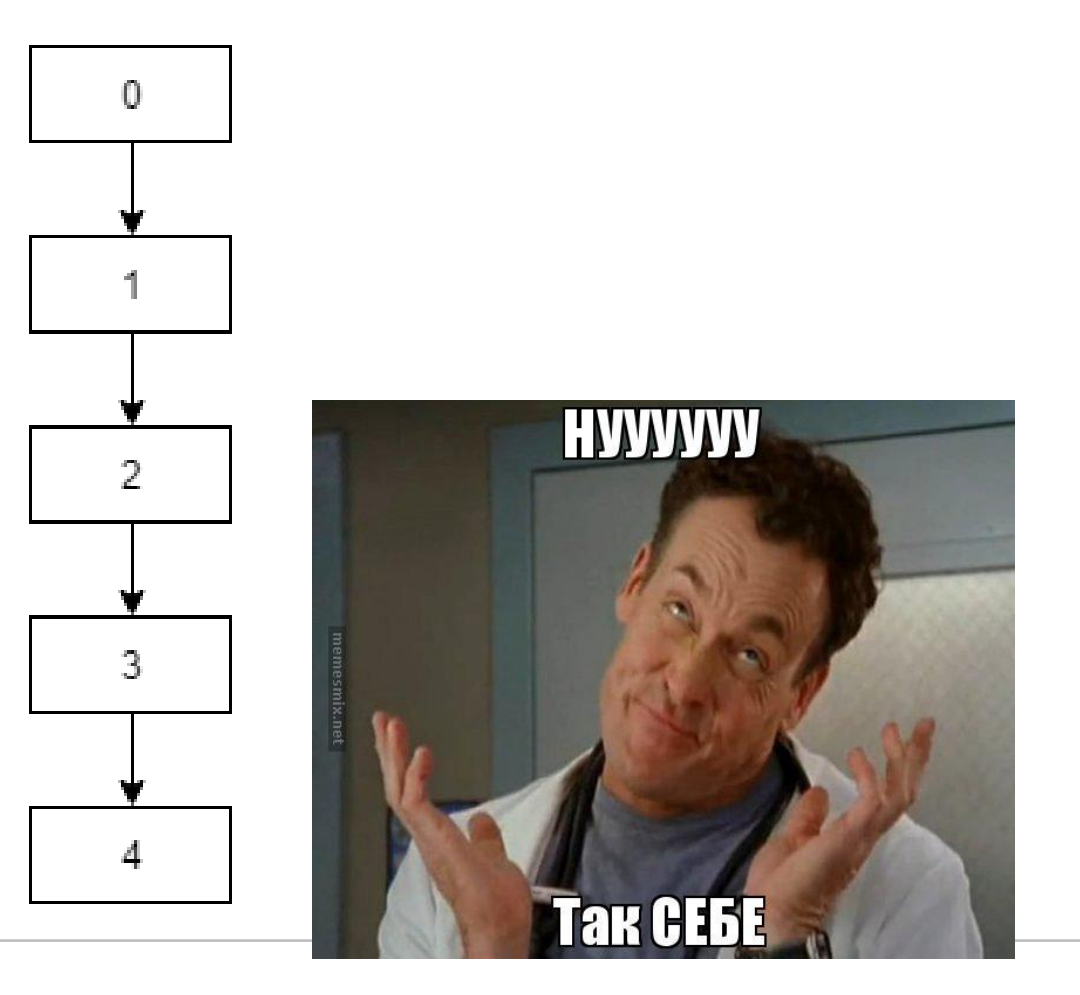

![](_page_22_Picture_2.jpeg)

![](_page_23_Picture_1.jpeg)

![](_page_24_Figure_1.jpeg)

![](_page_24_Picture_2.jpeg)

![](_page_25_Figure_1.jpeg)

![](_page_25_Picture_2.jpeg)

### @Benchmark **public** List<String> **top10Users**(List<User> users) { **return** users

```
 .stream()
 // .parallel()
 .distinct()
 .sorted()
 .limit(10)
 .map(Objects::toString)
 .collect(Collectors.toList());
```
![](_page_26_Picture_2.jpeg)

}

```
public class User implements Comparable {
    private long id, count;
    ...
    public boolean equals(Object o) {
       if (this == o) return true;
      else if (!(o instanceof User)) return false;
      else return id == ((User) o).id;
 }
    public int compareTo(Object o) {
      long count2 = ((User) 0).getCount(); if (count > count2) return 1;
      else if (count == count2) return 0;
      else return -1
 }
```
![](_page_27_Picture_1.jpeg)

}

![](_page_28_Picture_19.jpeg)

![](_page_28_Picture_1.jpeg)

![](_page_29_Figure_1.jpeg)

![](_page_29_Picture_2.jpeg)

![](_page_30_Picture_39.jpeg)

![](_page_30_Picture_1.jpeg)

![](_page_31_Picture_59.jpeg)

![](_page_31_Picture_1.jpeg)

![](_page_32_Picture_0.jpeg)

![](_page_32_Picture_1.jpeg)

## Миф №4: "Класс источника стрима прямо не влияет на скорость"

![](_page_33_Picture_1.jpeg)

ORDERED **DISTINCT** SORTED SIZED

NONNULL

IMMUTABLE

CONCURRENT

![](_page_34_Picture_6.jpeg)

![](_page_35_Figure_1.jpeg)

NONNULL

IMMUTABLE

CONCURRENT

![](_page_35_Picture_6.jpeg)

ORDERED **DISTINCT** SORTED SIZED

NONNULL

IMMUTABLE

CONCURRENT

![](_page_36_Picture_6.jpeg)

![](_page_37_Figure_1.jpeg)

NONNULL

IMMUTABLE

CONCURRENT

![](_page_37_Picture_6.jpeg)

ORDERED **DISTINCT** SORTED **SIZED** 

NONNULL

IMMUTABLE

CONCURRENT

![](_page_38_Picture_6.jpeg)

ORDERED **DISTINCT** SORTED SIZED

**NONNULL**

IMMUTABLE

CONCURRENT

![](_page_39_Picture_6.jpeg)

ORDERED **DISTINCT** SORTED SIZED

NONNULL

**IMMUTABLE** 

CONCURRENT

![](_page_40_Picture_6.jpeg)

ORDERED **DISTINCT** SORTED SIZED

NONNULL

IMMUTABLE

**CONCURRENT** 

![](_page_41_Picture_6.jpeg)

ORDERED **DISTINCT** SORTED SIZED

NONNULL

IMMUTABLE

CONCURRENT

![](_page_42_Picture_6.jpeg)

![](_page_43_Picture_0.jpeg)

![](_page_43_Picture_1.jpeg)

![](_page_44_Picture_41.jpeg)

![](_page_44_Picture_42.jpeg)

![](_page_44_Picture_2.jpeg)

![](_page_45_Picture_0.jpeg)

![](_page_45_Picture_1.jpeg)

![](_page_46_Picture_1.jpeg)

Stream

```
.of(1, 2, 3, 4, 5, 6)
 .map(i \rightarrow {
      System.out.println("Map " + i);
      return i;
 })
 .filter(i -> {
      System.out.println("Filter " + i);
      return true;
 })
 .limit(3).forEach(i -> System.out.println("ForEach " + 
i));
```
**Reksoft** 

Обычный стрим

Map 1 Filter 1 ForEach 1 Map 2 Filter 2 ForEach 2 Map 3 Filter 3 ForEach 3

![](_page_48_Picture_2.jpeg)

Map 1 Filter 1 ForEach 1 Map 2 Filter 2 ForEach 2 Map 3 Filter 3 ForEach 3

### Обычный стрим Параллельный стрим

![](_page_49_Picture_83.jpeg)

**Reksoft** 

![](_page_50_Picture_0.jpeg)

![](_page_50_Picture_1.jpeg)

![](_page_51_Picture_0.jpeg)

Миф №1: "Stream API только для коллекций"

Миф №2: "Stream быстрее цикла"

Миф №3: "Оптимизировать код можно добавлением .parallel()"

Миф №4: "Класс источника стрима прямо не влияет на скорость"

![](_page_51_Picture_6.jpeg)

![](_page_52_Picture_0.jpeg)

![](_page_52_Picture_1.jpeg)

Миф №2: "Stream быстрее цикла"

Миф №3: "Оптимизировать код можно добавлением .parallel()"

Миф №4: "Класс источника стрима прямо не влияет на скорость"

![](_page_52_Picture_6.jpeg)

![](_page_53_Picture_0.jpeg)

![](_page_53_Picture_1.jpeg)

ПОВИТО №1: "Stream API только для коллекций"

![](_page_53_Picture_3.jpeg)

**ВИФТО:** "Stream быстрее цикла"

Миф №3: "Оптимизировать код можно добавлением .parallel()"

Миф №4: "Класс источника стрима прямо не влияет на скорость"

![](_page_53_Picture_8.jpeg)

![](_page_54_Picture_0.jpeg)

![](_page_54_Picture_1.jpeg)

ПОВИТО №1: "Stream API только для коллекций"

![](_page_54_Picture_3.jpeg)

**ВИФТЕД:** "Stream быстрее цикла"

![](_page_54_Picture_5.jpeg)

ПИФИ №3: "Оптимизировать код можно добавлением .parallel()"

Миф №4: "Класс источника стрима прямо не влияет на скорость"

![](_page_54_Picture_9.jpeg)

![](_page_55_Picture_0.jpeg)

![](_page_55_Picture_1.jpeg)

ПЕВЕД №1: "Stream API только для коллекций"

![](_page_55_Picture_3.jpeg)

**ВИФТЕД:** "Stream быстрее цикла"

![](_page_55_Picture_5.jpeg)

ПИФИ №3: "Оптимизировать код можно добавлением .parallel()"

![](_page_55_Picture_7.jpeg)

ПОСТАРИ: "Класс источника стрима прямо не влияет на скорость"

![](_page_55_Picture_10.jpeg)

![](_page_56_Picture_0.jpeg)

![](_page_56_Picture_1.jpeg)

ПЕВЕЦ: "Stream API только для коллекций"

![](_page_56_Picture_3.jpeg)

**ВИФИ:** "Stream быстрее цикла"

![](_page_56_Picture_5.jpeg)

ПИФИЕВ: "Оптимизировать код можно добавлением .parallel()"

![](_page_56_Picture_7.jpeg)

**МИФИ:** "Класс источника стрима прямо не влияет на скорость"

![](_page_56_Picture_9.jpeg)

![](_page_56_Picture_11.jpeg)

### Спасибо за внимание!

**Вопросы?**

![](_page_57_Picture_2.jpeg)

![](_page_57_Picture_3.jpeg)

![](_page_57_Picture_4.jpeg)